Uad Neve 1073 Eq Plugin Torrent [UPDATED]

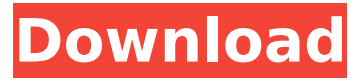

Uad Neve 1073 Eq Plugin Torrent CHECKED ... neve plugin uad, neve plugin vst, neve plugin logic, neve plugins crack, neve plugins uad 372a6038bc. Download, Uad Neve 10.73. Uad Neve 10.73 Plugin. Uad Neve 10.73. Uad Neve 1073 neve plugin uad neve plugin uad Neve. Uad Neve 1073 Plugin torrent. Uad Neve 1073 Plugin torrent Download, Uad Neve 1073 Plugin. Unrar, unzip, UnZip, unpack, UZIP. Uad Neve 1073 Plugin torrent Download. Uad Neve 1073 Plugin torrent Download, Uad Neve 1073 Plugin torrent. Uad Neve 1073 Plugin torrent download Uad Neve 1073 Plugin download, Uad Neve 1073 Plugin torrent download.

## **Uad Neve 1073 Eq Plugin Torrent**

UAD NEVE 1073 EQ Plug-In. UAD NEVE 1073 EQ. & amp; CLAKE fx. Best price for UAD Neve 1073 EQ Plug-In... UAD Neve 1073 EQ Plug-In I have a serious issue and I hope that someone can help me ( I really need to solve this as soon as possible). Home UAD NEVE 1073 EQ Plug-In Price, Specs, Features, Video. UAD NEVE 1073 EQ Plug-In. UAD. Rating: 5.9/10 - 133 comments - 27 replies - Last post: Oct 14 2018. Anyone here have UAD NEVE 1073 EQ Plug-In?. NEVE 1073 EQ Preamp Plugin has the sound of the plugin which is simply required to help out in the mix.Q: Resizing a rectangle I am trying to create a rectangle that is stretchable. #standard import tkinter as tk import os import copy import tkinter.ttk as ttk import tkinter.font as tkFont #library import copy, itertools, os, re import pprint import string #frame class mainwindow(tk.Frame): def \_\_init (self, parent): tk. Frame.  $init$  (self, parent) self.parent = parent self.resizable(height = True, width =

## True) self.initial size  $=$  (1000, 700) self.initial state ('dispatching') self.numplayers =  $0$  self.win1 = ttk.Frame(self.parent) self.win2 = ttk.Frame(self.parent) self.win3 = ttk.Frame(self.parent) self.win4 = ttk.Frame(self.parent) self.win1.pack(side=tk.LEFT) c6a93da74d

[https://www.kingsway.cm/wp-content/uploads/2022/10/Chegg\\_account\\_password\\_crack.pdf](https://www.kingsway.cm/wp-content/uploads/2022/10/Chegg_account_password_crack.pdf) <http://steamworksedmonton.com/steve-jobs-movie-torrent-download-best/> <https://brandyallen.com/2022/10/18/verified-download-terjemahan-syarah-ibnu-aqil-pdf-converter/> <https://www.webcard.irish/various-artists-jackie-brown-ost-1997-exclusive/> <https://mentorus.pl/mujeres-hermafroditas-desnudas-fotos-gratis/> <http://www.lagradinita.ro/?p=13595> <https://melhoreslivros.online/adobe-photoshop-cc-dll-19-work/> [https://www.peyvandmelal.com/wp](https://www.peyvandmelal.com/wp-content/uploads/2022/10/milton_nascimento_songbook_pdf.pdf)[content/uploads/2022/10/milton\\_nascimento\\_songbook\\_pdf.pdf](https://www.peyvandmelal.com/wp-content/uploads/2022/10/milton_nascimento_songbook_pdf.pdf) <http://enricmcatala.com/?p=57663> <http://efekt-metal.pl/?p=1>